# **Entuity® for TrueSight Operations Management 16.5 Patch Notification**

## Technical Bulletin **Version 2017.07.19 July 19, 2017**

We are pleased to confirm the availability of patch **P02** for **Entuity for TrueSight Operations**  Management 16.5, which has now been certified for customer use; further details of the benefits to be gained from this patch are set out in the table below.

#### **Latest Patch Details:**

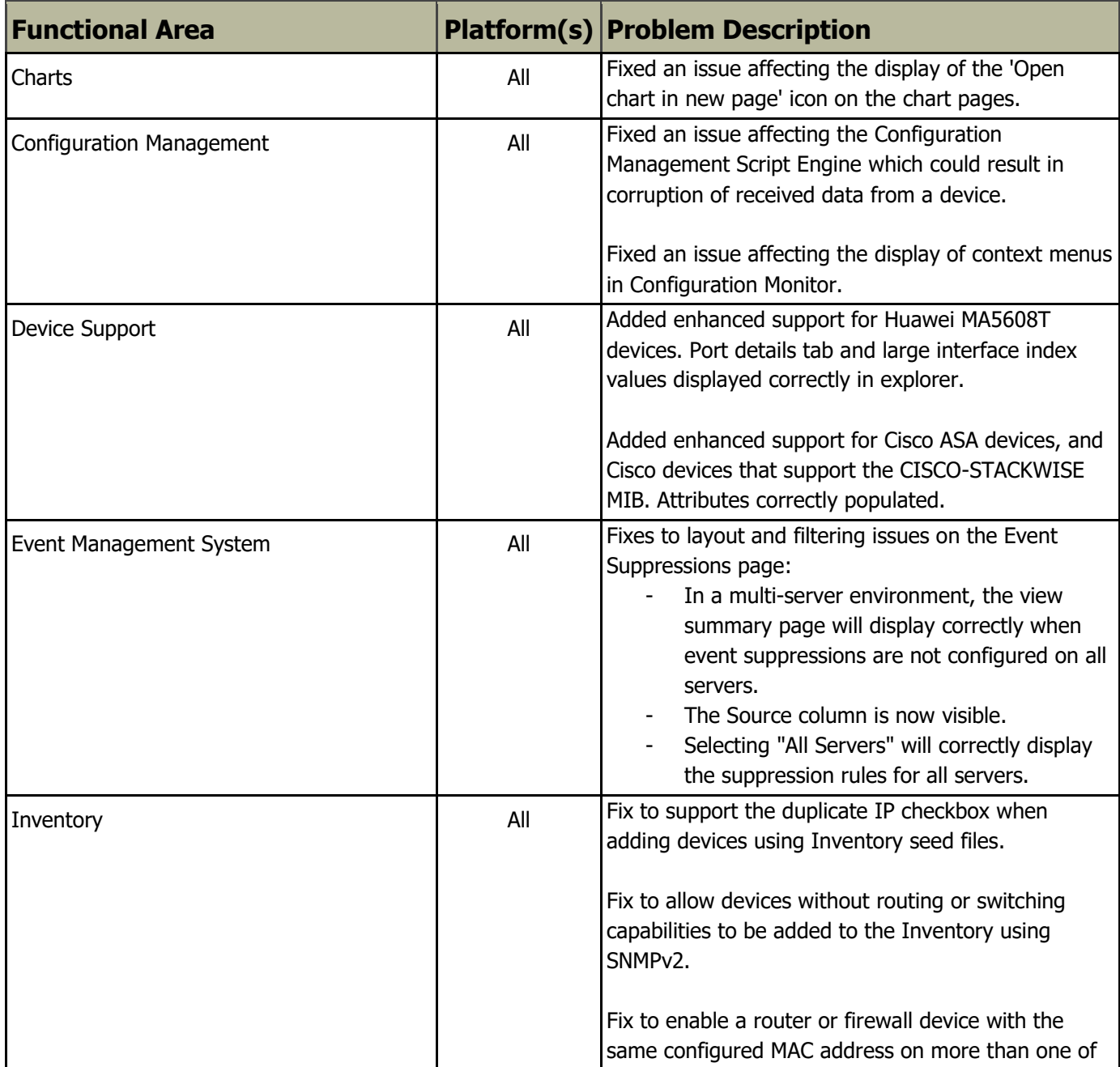

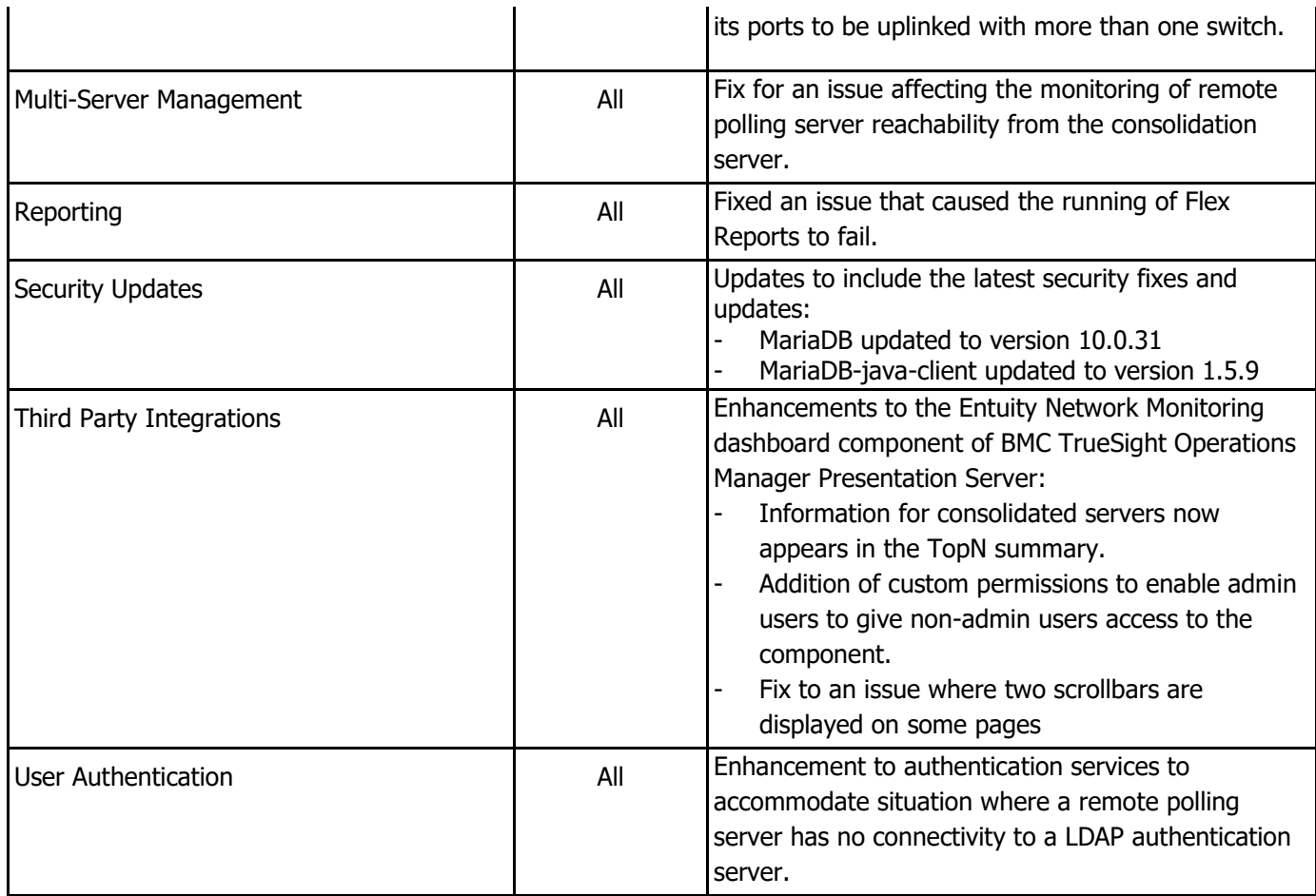

Configuration help:

 User Authentication: Enhancement to the Account Management page that enables users to login in LDAP mode without need for server definitions.

> When servers are not configured, the 'enable emergency user' check box must be turned on to allow the user to log in to the system directly as an emergency user. The emergency user login must be created using authtool, which requires valid Entuity administrator credentials.

 BMC TrueSight Operations Management Integration: Addition of custom permissions for the Entuity Network component in TrueSight Operations Management, enabling admin users to give non-admin users access to the component.

> Please follow this [link](https://docs.bmc.com/docs/display/TSOMD107/Role-based+access) to the BMC site for steps and information on how to set up BMC's role-based access.

#### **Important Notice**

Before installing this patch, please check whether the server's sw\_site\_specific.cfg file is empty. If not, please send its contents, together with copies of any referenced files, in a request to BMC Support who will ensure their compatibility with P02 and, if necessary, provide new files to be applied before installing the patch.

### **Downloading Patches:**

Patches for all supported platforms are available from the Entuity FTP site: [ftp.entuity.com/](ftp://ftp.entuity.com/)

The site is arranged into separate directories for each version, operating platform and patch number. Each directory also includes a readme file and any other relevant documents, including checksums, which you are advised to verify before applying each patch. Patches must always be applied via the Patch Installer, which will ensure they are applied in a consistent and reliable manner.

Access to the BMC patches on the Entuity FTP site requires a valid username and password that can be obtained from BMC Support. For added security, the FTP site requires connection via SFTP or FTPS.

©2017 Entuity Ltd. All rights reserved.